# PAM Policies

# Definition

Privileged Access Manage(rPP  $\triangleleft$ rM) policies are a set of guidelines and controls that distribution of that  $\triangleleft$ how privileged access is granted, managed, and audited within an organization.

Soffid allows you to define policies, those policies can be made up of you could select the action to perform when Soffid detects that rule is

To use those policies you need to define how policies will be used by vault. For more information, you Peasers wibsrid Vhaalt page

### Screen overview

### [Standard attributes](https://bookstack.soffid.com/uploads/images/gallery/2024-07/image-1722407672194.png)

- Name name to identify the policy.
- . Description brief description of the policy.
- . Days to keep recordings nber of days that recordings will be kept.
- Priorityallows you to set the priority between the different PAM pol When there are several policies, the policy to be applied is evaluated when and expression.
- . Expression this expression is evaluated to determine the priority of applied. When there are several policies, the policy to be applied i priority and expression.
- . Temporary permissiothesse permissions will be assigned to the user' the target system. The permissions will be maintained for the durat Once the session is over, the permissions will be revoked. The acc managed account.
- Modified byuser who modified that rule.
- Modified onthe date and time of the update.

When you save the standard attributes of a PAM policy and edit the pc shown. Here you can customize the policy depending on the existing re

- $\bullet$  Rule listshow a list of the PAM rules defined. You can check/unched options. You can choose zero, one, or several:
	- $\circ$  Close sessiownhen the rule is met, Soffid will close the session.
	- $\circ$  Lock accounwhen the rule is met, Soffid will lock the account.
	- $\circ$  Open issue when the rule is met, Soffid will open a new issue  $(*)$ .
	- $\circ$  Notify when the rule is met, Soffid will send a notification about

(\*) You can visit the following page for more information about the [https://bookstack.soffid.com/books/soffid-3-reference-gu](https://bookstack.soffid.com/books/soffid-3-reference-guide/page/issue-policies)ade/page/i [https://bookstack.soffid.com/link/1153#bkm](https://bookstack.soffid.com/link/1153#bkmrk-pam-violation)rk-pam-violation

The PAM policies configuration is sent to the user-console.policies can find this file at /opt/soffid/tomee/data/ips

ØÜ» Image

## Actions

#### PAM rules query

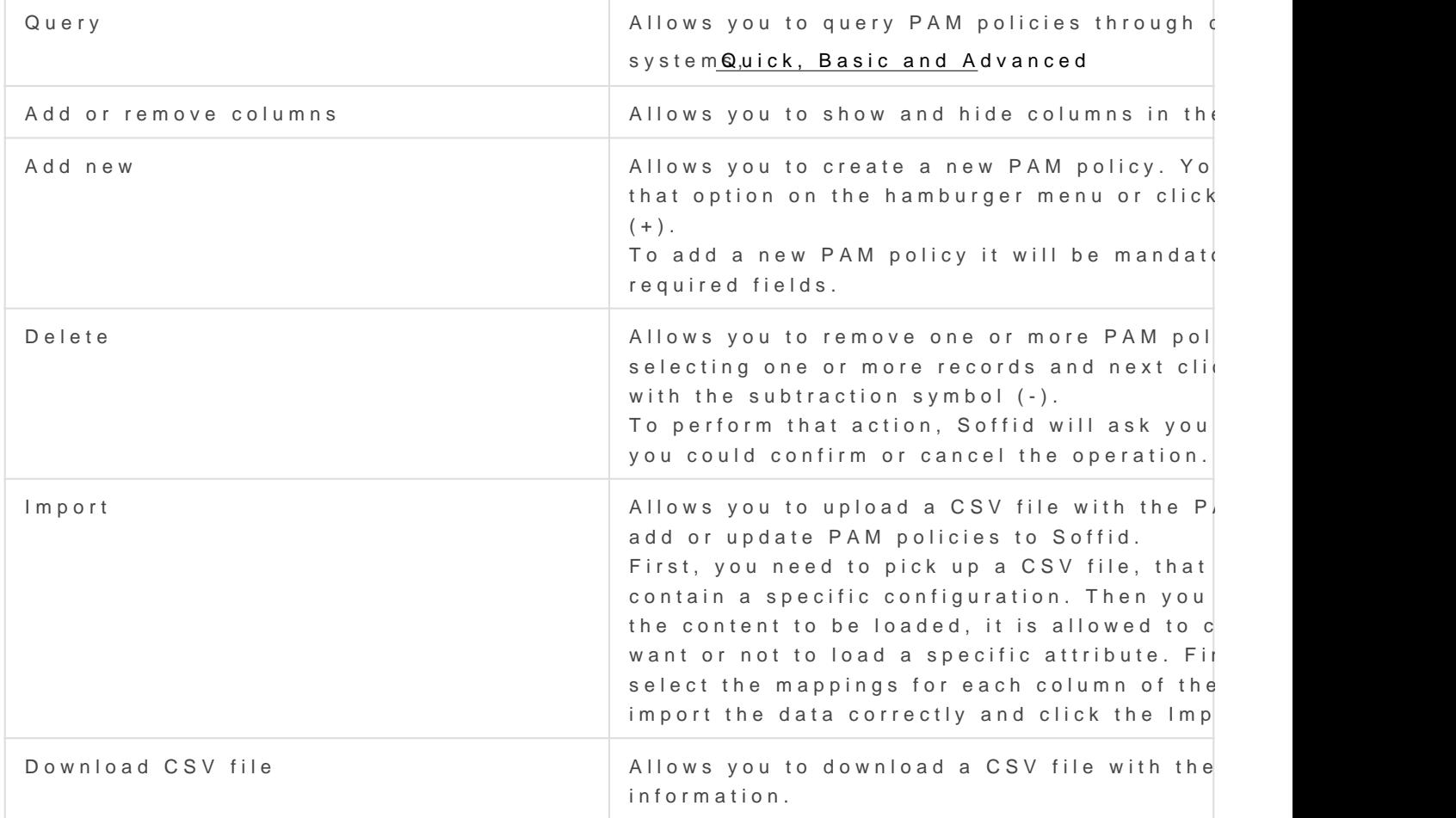

#### PAM rules detail

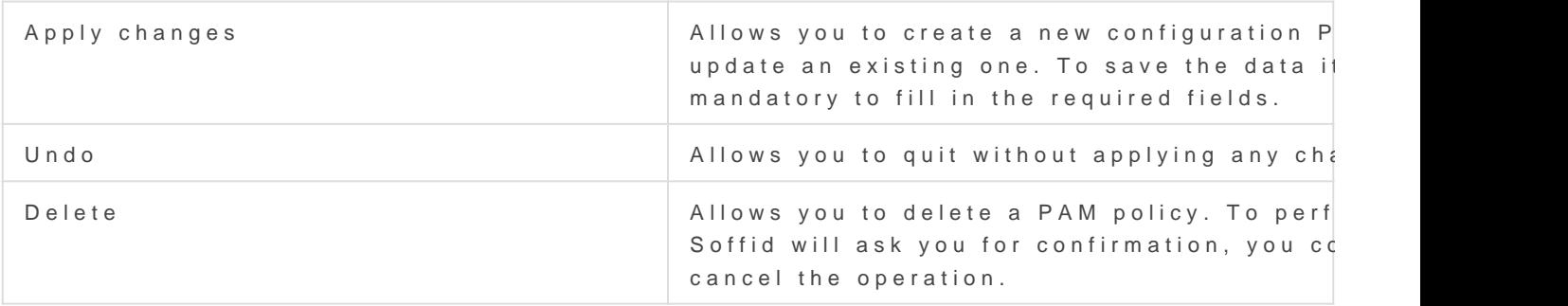

Revision #9 Created 13 July 2021 13:27:48 by pgarcia@soffid.com Updated 30 November 2022 10:19:19 by pgarcia@soffid.com